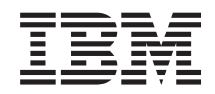

# System i Управление системой Обеспечение готовности

*версия 6 выпуск 1*

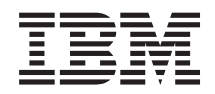

# System i Управление системой Обеспечение готовности

*версия 6 выпуск 1*

#### **Примечание**

Перед началом работы с этой информацией и с описанным в ней продуктом ознакомьтесь с разделом ["Примечания",](#page-26-0) на стр. 21.

Это издание относится к версии 6, выпуску 1, модификации 0 IBM i5/OS (код продукта 5761-SS1), а также ко всем последующим выпускам и модификациям, если в новых изданиях не будет указано обратное. Данная версия работает не на всех моделях систем с сокращенным набором команд (RISC) и не работает на моделях с полным набором команд (CISC).

# **Содержание**

# **Руководство по [обеспечению](#page-6-0)**

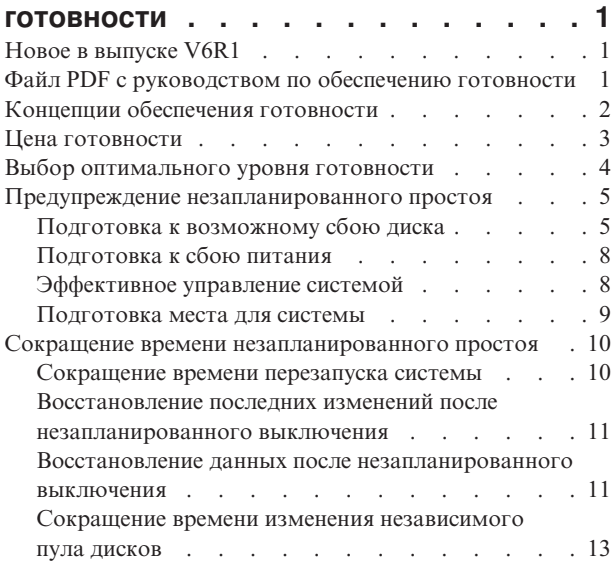

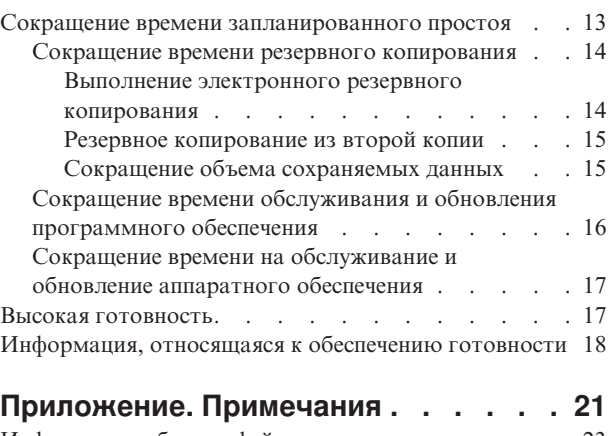

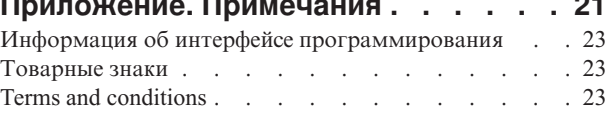

# <span id="page-6-0"></span>**Руководство по обеспечению готовности**

тот раздел призван помочь вам разобраться в вопросах готовности System i и помочь выбрать правильные средства ее обеспечения.

*Коэффициент готовности* указывает, с какой вероятностью данные и приложения будут доступны для работы, когда вы обратитесь к ним. У разных компаний есть разные требования к готовности. Различные системы и приложения в пределах одной компании также могут предъявлять разные требования к готовности. Очень важно понимать, что обеспечение высокой готовности невозможно без тщательного планирования. Эти инструменты принесут пользу только в том случае, если вы воспользуетесь ими до возникновения сбоя.

Перед началом планирования обеспечения готовности системы следует изучить основные понятия готовности, осознать стоимость и риск, связанные с простоями, и определить, какой уровень готовности необходим вашей компании. После того, как вы разберетесь с основными понятиями, связанными с готовностью, и определите требования к уровню готовности для своей организации, можно начинать планирование действий, необходимых для поддержания этого уровня отдельной или множественных систем в среде кластера.

# **Новое в выпуске V6R1**

| | В данном разделе приведена информация о том, что появилось нового или существенно изменилось в Руководстве по обеспечению готовности.

# **Обновление информации об обеспечении готовности**

В данном выпуске в эту информацию внесено несколько обновлений. Включены следующие разделы:

- Новая лицензионная программа IBM System i High Availability Solutions Manager (iHASM) может использоваться для планирования, установки и управления решением высокой готовности.
- Новая возможность диска оперативного резерва позволяет заменить поврежденный диск на запасной, не дожидаясь момента установки нового диска.

### **Как просмотреть новые и измененные функции выпуска**

Для упрощения поиска технических изменений в документе information center использует такие значки:

- Значок > отмечает начало новой или измененной информации.
- Значок « отмечает конец новой или измененной информации.

В файлах PDF можно просмотреть строки исправлений (|) в левом поле новой измененной информации.

Дополнительная информация об изменениях, связанных с выпуском, приведена в документации Информация для пользователей.

# **Файл PDF с руководством по обеспечению готовности**

Файл PDF этой информации можно просмотреть и напечатать.

Для просмотра или загрузки этого документа в формате PDF выберите Настройка готовности (около 350 KB).

# <span id="page-7-0"></span>Сохранение РDF-файлов

Для сохранения файла PDF на рабочей станции с целью его последующего просмотра или печати выполните следующие действия:

- 1. Щелкните правой кнопкой мыши на приведенной ссылке на документ PDF.
- 2. Выберите пункт, позволяющий сохранить PDF на локальном компьютере.
- 3. Перейдите в каталог, в котором требуется сохранить документ PDF.
- 4. Нажмите Сохранить.

# Загрузка Acrobat Reader

Для просмотра и печати этих PDF-файлов требуется установить программу Adobe Reader. Бесплатную копию этой программы можно загрузить с Web-сайта Adobe по адресу Adobe Web site

(www.adobe.com/products/acrobat/readstep.html) $\rightarrow$ .

#### Ссылки, связанные с данной

"Информация, относящаяся к обеспечению готовности" на стр. 18

Руководства продукта IBM Redbooks, Web-сайты, отчеты о реальных применениях и прочие разделы information center содержат информацию, касающуюся обеспечения готовности. Файлы PDF можно и просматривать, и печатать.

# Концепции обеспечения готовности

Прежде чем начать планирование обеспечения готовности системы, вам следует ознакомиться с некоторыми ключевыми концепциями.

Для предприятий и поддерживающих их работу ИТ-операций следует определить, какие решения и технологии отвечают их требованиям. При долговременном сотрудничестве следует разработать и задокументировать подробные требования к непрерывности работы, определить типы решений и оценить выбранные решения. Это довольно сложная задача.

Непрерывность бизнеса - это способность выдерживать простои, то есть промежутки времени, в течение которых система недоступна, а также выполнять важные операции в обычном режиме без прерывания в соответствии с определенными соглашениями об уровне обслуживания. Для достижения требуемого уровня непрерывности бизнеса следует выбрать набор служб, программного и аппаратного обеспечения и процедур, задокументировать выбранные элементы, развернуть их и применять на регулярной основе. Решение для обеспечения непрерывности бизнеса должно охватывать данные, операционную среду, приложения, среду, управляющую приложениями, и конечный пользовательский интерфейс. Все эти элементы должны быть доступны для реализации законченного решения обеспечения непрерывности бизнеса. План обеспечения непрерывности бизнеса включает восстановление после аварии (DR) и высокую готовность (HA).

Восстановление после аварии (DR) представляет план мероприятий в случае простоя всего производства, например, в случае стихийного бедствия. Восстановление после аварии может включать набор ресурсов, планов, служб и процедур для восстановления важных приложений и возобновления нормальной работы из удаленного офиса. План восстановления после аварии включает утвержденную цель восстановления после аварии (например, возобновить работу в течение восьми часов) и указывает на приемлемые уровни снижения производительности.

Еще одним важным аспектом обеспечения непрерывности бизнеса для многих заказчиков является высокая готовность, то есть способность выдерживать простои (запланированные, назапланированные и аварии) и обеспечивать непрерывное выполнение всех важных приложений. Основной задачей является уменьшение времени простоя до менее чем 0,001% общего служебного времени. Различия между высокой готовностью и восстановлением после аварии обычно заключаются в более высоких требованиях к времени восстановления (секунды и минуты) и месту проведения восстановления (работа конечного пользователя не прерывается).

<span id="page-8-0"></span>Параметром степени готовности является время *простоя*, то есть периода времени, когда система недоступна для пользователей. Во время запланированного простоя, называемого также простоем по графику, вы умышленно делаете систему недоступной для пользователей. В это время вы можете запустить необходимые пакетные задания, создать резервную копию системы или применить исправления.

*Время резервного копирования* - это период времени, когда система будет недоступна для пользователей из-за выполнения резервного копирования. Обычно резервное копирование, которое представляет собой простой по графику, выполняют ночью или в выходные, когда нагрузка на систему минимальна.

*Незапланированный простой* (называемый также неожиданным простоем) обычно бывает вызван сбоем в системе. При адекватной стратегии резервного копирования, после многих сбоев (таких как сбой диска, сбой питания, сбой программы или ошибка пользователя) систему удается восстановить. Однако если сбой был вызван полной потерей системы, например, в результате торнадо или цунами, восстановление будет возможно только в случае, если вы точно следовали предварительно разработанному плану восстановления.

Решения для обеспечения высокой готовности предоставляют полностью автоматизированный автоматический перенос ресурсов в резервную систему для обеспечения непрерывной работы конечных пользователей и приложений. Эти решения должны предоставить точку немедленного восстановления и обеспечить меньшее время восстановления по сравнению с другими решениями.

В отличие от восстановления после аварии, применяемом при простое всей системы, решения для обеспечения высокой готовности можно настроить для отдельных важнейших ресурсов системы; например для конкретного экземпляра приложения. Решения высокой готовности основаны на технологии кластера. Кластеры можно применять для того, чтобы избежать негативного влияния как запланированных, так и незапланированных простоев. Даже в случае простоя нормальная работа предприятия не будет нарушена. *Кластер* - это набор взаимосвязанных сложных систем, работа с которыми ведется как с единым ресурсом. Применение кластера обеспечивает скоординированный, распределенный по системам процесс выполнения решения. Результатом является более высокая степень готовности, некоторое горизонтальное расширение предприятия и более простое администрирование. Законченное решение, кроме механизмов обеспечения устойчивости данных, должно охватывать операционную среду, среду, управляющую приложениями, устойчивость приложений и конечный пользовательский интерфейс. Работа кластеров сосредоточена на всех аспектах законченного решения. Встроенные службы ресурсов кластеров позволяют определить кластер систем и набор ресурсов, которые следует защитить в случае простоя. Службы ресурсов кластеров обнаруживают наличие простоя и координируют автоматический перенос важнейших ресурсов в резервную систему.

# **Цена готовности**

Однако мало кто может правильно оценить, например, границу стоимости дополнительного программного обеспечения, необходимого для поддержания повышенного коэффициента готовности.

Приведенные ниже инструкции помогут вам оценить стоимость оказываемых вами информационных услуг:

- 1. **Составьте список основных служб и решений, реализованных в вашей системе.** Система построена таким образом, чтобы пользователи и решения могли выполнять важные для бизнеса задачи. Система предоставляет решения для выполнения функций предприятия. Если система недоступна, функции предприятия либо не могут быть выполнены, либо ухудшаются в значительной степени, вызывая снижение дохода предприятия либо рост расходов.
- 2. **Оцените издержки, вызванные недоступностью перечисленных вами служб.** Каждое приложение или служба оказывают непосредственное влияние на работу предприятия. Необходимо оценить это влияние и определить суммарную стоимость для вашего предприятия, если эти службы недоступны.
- 3. **Оцените прямые и косвенные издержки.** Прямые издержки это издержки, непосредственно вызванные простоем системы. Косвенные издержки - это, например, издержки других отделов или служб, возникшие в результате недоступности сервера.
- <span id="page-9-0"></span>4. **Оцените материальные и нематериальные издержки.** Реальные затраты можно оценить в валюте. Однако есть и другие издержки, которые невозможно измерить деньгами, например, доля рынка, упущенная возможность или хорошее отношение заказчиков.
- 5. **Проанализируйте фиксированные и переменные издержки.** Фиксированные издержки это издержки, вызванные простоем, и не зависящие от его продолжительности. Переменные издержки - это издержки, величина которых зависит от продолжительности простоя сервера.

# **Выбор оптимального уровня готовности**

Важно правильно оценить требования к готовности вашего предприятия. Высокая готовность требует больших затрат, чем готовность низкого уровня. Следует сопоставить потребности и службы с общей стоимостью реализации и обслуживания решений для обеспечения готовности.

Поэтому рекомендуется всесторонне оценить требования бизнеса и решить, на какой уровень готовности разумно потратить средства. При выборе оптимального уровня готовности учтите следующее:

# **Есть ли у вас приложения, требующие 100% готовности?**

В большинстве случаев высокого уровня готовности можно добиться путем реализации рациональных процессов и методик управления системой. Чем ближе уровень готовности к постоянному, тем большие инвестиции вам потребуются. Перед тем, как делать такие инвестиции, тщательно оцените, нужен ли вам такой уровень готовности. На следующем рисунке показано, как различные технологии позволяют повысить готовность системы, но, в то же время, увеличивают ее стоимость.

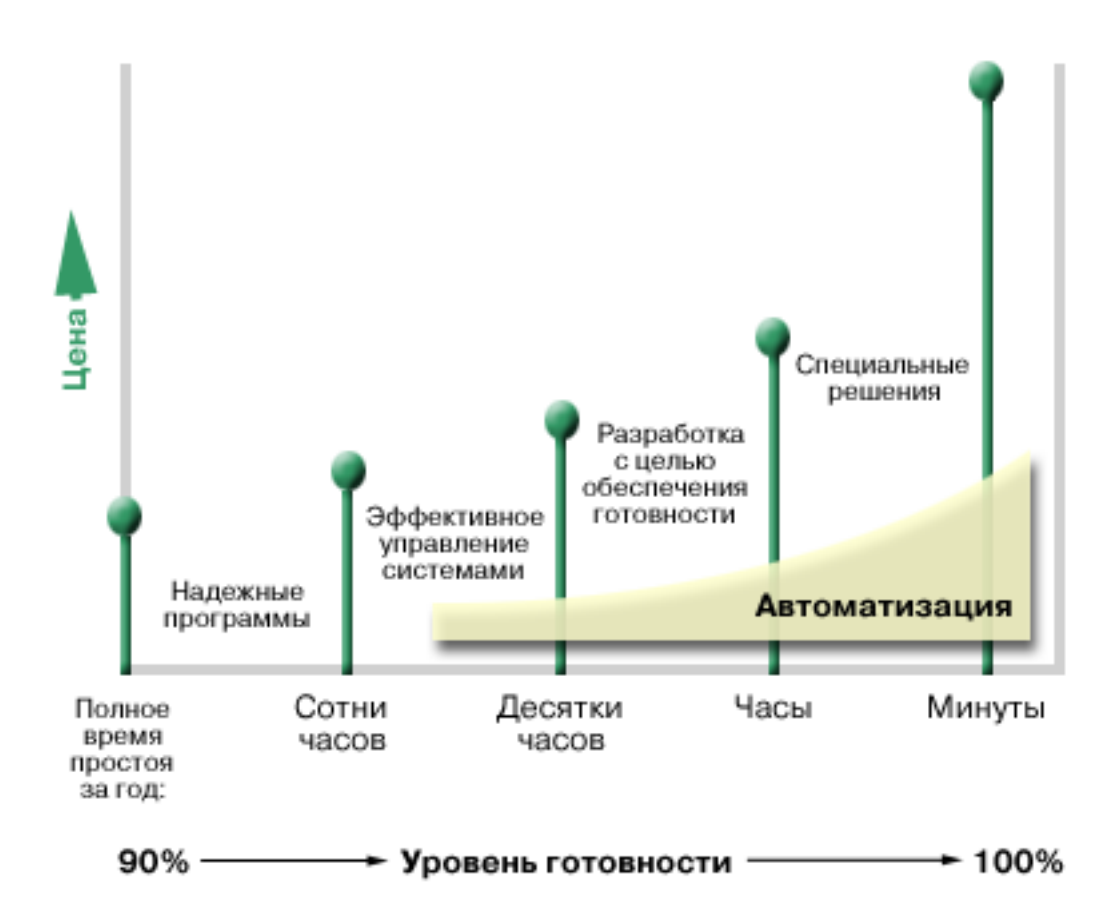

Если требования к уровню готовности возрастают, можно рассмотреть применение решений для обеспечения готовности нескольких систем, например, кластеров.

# <span id="page-10-0"></span>**Каково допустимое время простоя?**

Полезно знать, какое время простоя подразумевается каждым уровнем готовности. В следующей таблице показано время простоя, соответствующее каждому уровню готовности:

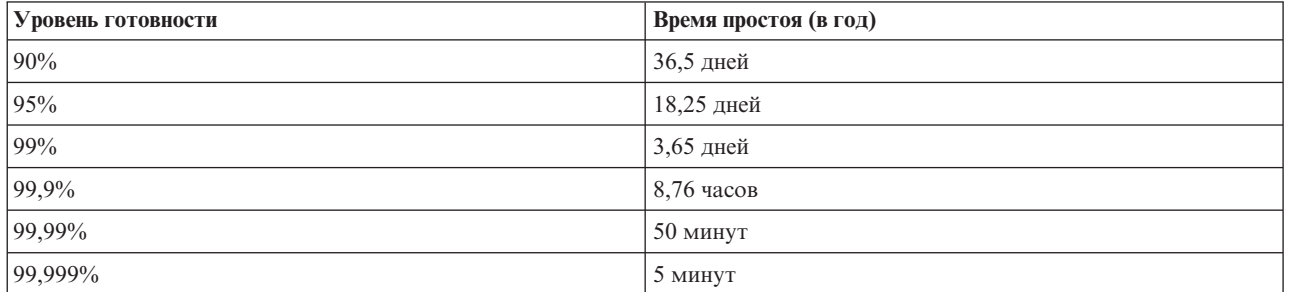

Помимо того, какое время простоя допустимо для вашей системы, необходимо также знать, в какой форме он может возникнуть. Например, готовность 99% может быть достаточной в том случае, если время простоя системы будет равномерно распределено по всему году. Однако те же самые 99% могут быть совершенно недопустимы в случае, если сервер будет недоступен всего один раз, но в течение 3 дней.

Также следует решить, в каких случаях время простоя приемлемо, а в каких - нет. Например, среднее время простоя в год в среднем составляет девять часов. Если простой возникает в важные часы работы предприятия, он может оказать неблагоприятное воздействие на итоговый доход компании.

### **Какой уровень доступа необходим вашим клиентам?**

Во времена, когда деловая активность велась только с 9 утра до 5 вечера, вы могли предоставлять клиентам и деловым партнерам доступ к серверу только в этот период времени. Однако с появлением Internet ситуация изменилась: теперь клиенты и деловые партнеры могут захотеть воспользоваться данными вашей компании в любое время дня и ночи. Ваши рабочие часы и даже дни могут отличаться от рабочих часов и дней ваши основных клиентов и деловых партнеров. При оценке требуемого уровня готовности следует выяснить, какой уровень готовности ожидают ваши клиенты.

# **Предупреждение незапланированного простоя**

Одним из способов повышения готовности системы является сокращение времени незапланированного простоя. Эти средства позволяют добиться минимального простоя при сбое системы.

**Примечание:** Если требуемого уровня готовности нельзя добиться с помощью одной системы, то рассмотрите возможность применения кластеров.

# **Подготовка к возможному сбою диска**

Так как данные распределены по нескольким дискам, механизм защиты от сбоя дисков необходимо продумать заранее. Защита диска помогает обеспечить готовность данных, сохраняемых на дисках.

Дисковые накопители могут быть частью системы или могут быть подключены к ней внешне. Дисковые накопители в совокупности с оперативной памятью рассматриваются системой как единое пространство памяти. При сохранении файла вы не можете указать его расположение - система самостоятельно выбирает для него место, обеспечивающее наилучшую производительность. Например, файл может быть распределен по нескольким жестким дискам. При добавлении в файл новых записей система выделят для них дополнительное пространство на диске. Такой способ адресации называется *одноуровневой памятью*.

В дополнение к внутреннему дисковому накопителю также можно использовать продукты IBM Системная память DS для подключения большого количества внешних дисковых накопителей. Эти продукты обеспечивают улучшенную защиту данных, возможность быстрого и эффективного копирования данных на другие серверы, а также передачу одних и тех же данных по нескольким путям для избежания сбоев связи. Дополнительная информация о продуктах IBM Системная память DS и его функциях приведена на странице

Объем дисковой памяти [предприятия](http://www-1.ibm.com/servers/storage/disk/enterprise/index.html)  $\rightarrow$ .

## **Защита устройств с проверкой четности**

Защита с проверкой четности позволяет продолжить работу с системой после сбоя или повреждения диска. При этом дисковый адаптер ввода-вывода (IOA) подсчитывает и сохраняет значение четности для каждого бита данных. IOA подсчитывает значение четности на основании данных, расположенных в одинаковых позициях на разных дисках. При сбое одного диска данные с него можно восстановить с помощью значений четности и данных с других дисков. При восстановлении данных система продолжает работать.

В операционной системе i5/OS поддерживается два типа защиты устройств с проверкой четности:

#### **RAID 5**

При применении RAID 5 работа системы может быть продолжена в случае сбоя одного из дисков в наборе устройств с проверкой четности. В случае сбоя нескольких дисков данные будут потеряны и потребуется восстановление данных всей системы (либо только поврежденного пула дисков) с носителя резервной копии. В наборе устройств с проверкой четности, содержащем от 3 до 18 дисков, емкость одного из дисковых накопителей выделяется для хранения контрольных данных.

#### **RAID 6**

При применении RAID 6 работа системы может быть продолжена в случае сбоя одного или двух дисков в наборе устройств с проверкой четности. В случае сбоя более двух дисков потребуется восстановление данных всей системы (либо только поврежденного пула дисков) с носителя резервной копии. В наборе устройств с проверкой четности, содержащем от 4 до 18 дисков, для хранения контрольных данных выделяется емкость двух дисковых накопителей.

#### **Кэш записи и вспомогательный кэш записи IOA**

При отправке операции записи данные сначала записываются в кэш записи IOA диска, а затем - на диск. В случае сбоя IOA данные в кэше могут быть утеряны, что вызовет длительный простой системы и необходимость ее восстановления.

Вспомогательный кэш записи представляет собой дополнительный IOA, идентичный IOA диска. Вспомогательный кэш записи обеспечивает защиту от длительных простоев вследствие сбоя IOA диска либо его кэша, предоставляя копию кэша записи, который можно восстановить после устранения неполадки IOA диска. Это предотвращает перезагрузку системы и возвращает систему в рабочее состояние сразу после замены IOA диска и завершения процедуры восстановления. Однако вспомогательный кэш записи не является устройством автоматического переноса ресурсов и не может поддерживать систему в рабочем состоянии в случае сбоя IOA диска или его кэша.

#### **Диски оперативной замены**

Диск, назначенный как *диск оперативной замены*, используется при сбое другого диска, являющегося частью набора четности в том же IOA. Он присоединяет набор четности и перекомпоновку данных для этого диска и запускается с помощью IOA без участия пользователя. Поскольку операция перекомпоновки выполняется без ожидания установки нового диска, время, необходимое для экспорта набора четности, значительно сокращается.

# **Зеркальная защита**

Зеркальная защита данных рекомендуется для обеспечения наивысшей степени готовности системы и максимальной защиты от сбоев дисков. Защита обеспечивается путем хранения копии данных на другом диске. Если один диск выйдет из строя, то система будет использовать вторую копию данных до тех пор, пока неисправный диск не будет исправлен.

В зависимости от аппаратного обеспечения, доступны следующие уровни зеркальной защиты: Уровень зеркальной защиты определяет, следует ли поддерживать рабочее состояние системы при сбоях на различных уровнях аппаратного обеспечения. Описание этих различных уровней защиты приведена в разделе Определение уровня защиты.

Можно дублировать следующее относящееся к дискам аппаратное обеспечение:

- Дисковые накопители
- Дисковые контроллеры
- v Шины ввода-вывода
- Адаптеры ввода-вывода
- Процессоры ввода-вывода
- Шины
- Корпусы расширения
- Высокоскоростное кольцо (HSL)

### **Независимые пулы дисков**

Независимые пулы дисков, называемые также независимыми пользовательскими пулами памяти, позволяют изолировать пользовательские данные от остальной системы, что помогает избежать некоторых незапланированных отключений. При сбое одного независимого пула дисков система продолжает работать с данными из других пулов дисков. В сочетании с различными уровнями защиты данных независимые пулы дисков предоставляют более широкие возможности для контроля ситуации при сбое дисков, а также лучшие методики предотвращения сбоев и восстановления системы.

### **Географическая зеркальная защита**

*Географическая зеркальная защита* - это функция, позволяющая в целях повышения готовности хранить две одинаковых копии независимого пула дисков в двух местах. Копия в первичном узле является рабочей копией, а копия в резервном узле на другом сайте - зеркальной копией. Пользователи и приложения работают с независимым пулом дисков на главном узле, т.е. с рабочей копией. Географическая зеркальная защита представляет собой подфункцию распределенной по сайтам зеркальной защиты (XSM), которая является частью опции 41 i5/OS системы i5/OS, Переносимые ресурсы высокой готовности.

### **Альтернативные подключения дисковых накопителей**

Можно указать до восьми подключений от каждого LUN (логического накопителя), созданного на IBM |

Системная память DS к процессорам входа/ выхода (IOP) на системе. Назначение альтернативных путей для |

одних и тех же данных позволяет осуществлять доступ к данным даже в случае сбоя какого-либо из |

подключений. Каждое из альтернативных подключений дискового накопителя является независимым. |

Наличие нескольких подключений обеспечивает готовность, допуская работу с дисковой памятью даже в |

| случае сбоя одного из подключений.

#### **Информация, связанная с данной**

Управление диском

# <span id="page-13-0"></span>**Подготовка к сбою питания**

Для того чтобы гарантировать, что система будет доступна всегда, когда потребуется, необходимо во-первых обеспечить ее бесперебойное питание, а во-вторых, защитить на случай сбоя питания.

# **Требования к питанию**

Одним из этапов планирования конфигурации вашей системы является обеспечение ее бесперебойного питания. Необходимо выяснить все требования к электрической сети, кабелям питания, штепсельным вилкам и щитам питания а затем с помощью квалифицированного электрика обеспечить питание системы. Сведения о том, как проверить правильность источника питания системы, приведены в разделе Определение требований к питанию.

### **Резервные источники питания**

Некоторые системы содержат резервные источники питания. Резервный источник обеспечивает питание системы в случае, когда стандартный источник питания выключается.

В некоторых системах поддерживается функция двухлинейного кабеля. Это позволяет обеспечивать питание системы от двух различных внешних источников питания. Это предотвращает незапланированные простои, связанные со сбоями источника питания.

# **Источники бесперебойного питания**

Даже в случае принятия всех мер по обеспечению питания сервера, напряжение в сети может иногда пропадать, например, в случае урагана или наводнения. Для того чтобы исключить сбои системы при выключении питания, необходимо приобрести специальные устройства, обеспечивающие бесперебойное питание сервера. Одним из таких устройств является *источник бесперебойного питания (UPS)*. Бесперебойным питанием можно обеспечивать процессор, диски, системную консоль и любые другие жизненно необходимые устройства. Источники бесперебойного питания имеют следующие преимущества:

- Они позволяют нормально работать при кратковременном отключении питания
- Они защищают систему от скачков напряжения
- Они позволяют завершить работу в обычном режиме, что сократит время восстановления при перезапуске системы. Можно подписать программу, которая поможет управлять закрытием системы в этих условиях. .

Убедитесь в совместимости источников бесперебойного питания с вашими системами.

### **Генератор электроэнергии**

Если в вашем здании возможны долговременные отключения электроэнергии, то может иметь смысл приобретение генератора. Генератор выгодно отличается от источников бесперебойного питания тем, что обеспечивает питание даже при долговременном отключении электроэнергии.

#### **Информация, связанная с данной**

Планирование электропитания

Управление завершением работы системы с помощью программы управления питанием

Источник бесперебойного питания

# **Эффективное управление системой**

Один из самых простых способов предотвратить незапланированный простой системы - это сделать все возможное для правильной и эффективной работы этой системы. Сюда входит выполнение профилактического обслуживания и задач управления системой, обеспечивающих надежную работу при пиковой нагрузке.

<span id="page-14-0"></span>Большинство задач управления сервером можно автоматизировать, избежав тем самым потенциальных сбоев, вызванных ошибкой или недосмотром оператора.

Для обеспечения постоянной готовности можно контролировать работу системы и быстро реагировать на все возникающие неполадки. Для контроля и сбора данных о производительности сервера можно применять службы сбора информации и функции мониторов, входящие в состав Централизованного управления. Вы можете получать уведомления о всех неполадках, которые потенциально могут привести к простою системы, и своевременно реагировать на них.

Еще один важный компонент управления системами - это своевременная установка исправлений. При обнаружении неполадки в программе i5/OS или IBM, IBM выпускает для этой неполадки исправление, называемое также временным исправлением программы или РТГ. Для правильной и эффективной работы системы необходимо отслеживать выход новых исправлений и устанавливать их. Нужно разработать стратегию управления исправлениями и включить проверку и установку исправлений в стандартную процедуру обслуживания системы. Разработать стратегию профилактического обслуживания системы в зависимости от среды i5/OS и применяемых приложений, вам поможет Руководство по исправлениям.

Кроме этого, следует разработать стратегию добавления (когда и как) новых приложений к вашим системам. Перед установкой нового приложения или обновлением существующего следует убедиться, что имеются все необходимые элементы аппаратного и программного обеспечения. Важно также спланировать и протестировать эти новые или измененные приложения перед их внедрением в рабочую среду, чтобы избежать возможных простоев либо других нежелательных воздействий.

#### Информация, связанная с данной

Производительность

Обслуживание i5/OS и связанного программного обеспечения и управление им

Г+ Руководство по обеспечению исправлений

# Подготовка места для системы

Одним из средств повышения готовности является расположение системы в месте, удовлетворяющем специальным требованиям. На работу системы влияют несколько физических факторов.

Прежде всего, вам следует ознакомиться с системой. Различные системы предъявляют различные требования к окружающей среде, поэтому с конфигурацией системы необходимо ознакомиться заранее.

Подробная информация о параметрах моделей приведена в разделе Спецификации серверовий Подробная информация о физических параметрах подключаемого к серверу оборудования приведена в

разделе Спецификация аппаратного обеспечения - ...

После ознакомления с физическими параметрами системы изучите следующую информацию о месте ее расположения:

Расположение. Физическое расположение системы может повлиять на ее доступность. Например, если доступ в помещение с системой открыт для всех, то кто-нибудь может ее случайно повредить или отключить кабель питания. Подробная информация о мерах предосторожности, которые необходимо принять в отношении расположения системы, приведена в разделе Планирование и подготовка

физической системы - ...

• Кабели. На кабели часто обращают мало внимания, однако без соответствующих кабелей система будет совершенно бесполезна. Все кабели должны находиться в хорошем состоянии и должны быть подключены

правильно. Подробная информация о кабелях приведена в разделе План для кабелей-

• Окружающая среда. Параметры окружающей среды сервера также играют существенную роль для готовности. В их число входит температура, влажность и другие факторы, которые могут повлиять на <span id="page-15-0"></span>производительность системы. Подробная информация о среде, в которой должна находиться система,

приведена в разделе Планирование и подготовка физической системы ...

# **Сокращение времени незапланированного простоя**

Незапланированный сбой может произойти в любой момент, и вы должны быть готовы восстановить систему как можно быстрее.

Сервер должен оказаться в том состоянии, в котором он находился до выключения питания.

Если требуемого уровня готовности нельзя добиться с помощью одной системы, то рассмотрите возможность применения кластеров.

# **Сокращение времени перезапуска системы**

К сожалению, периодически случаются незапланированные простои системы. С помощью описанных в этом разделе инструментов обеспечения готовности можно максимально быстро перезапустить систему после такого простоя.

Перед выключением системой выполняется некоторый набор действий, позволяющий убедиться, что все данные защищены, а задания завершены в управляемом режиме. При неожиданном сбое система не может выполнить эти действия. Данные инструменты следует применять совместно для ускорения запуска системы.

Подробные сведения об аварийном выключении системы приведены в разделе Включение и выключение системы.

В отчете о реальных применениях Уменьшение времени IPL iSeries приведены сведения об управлении временем запуска системы.

# **Системная защита путей доступа (SMAPP)**

*Путь доступа* - это маршрут, по которому приложение считывает нужные записи в файле базы данных. С файлом может быть связано несколько путей доступа, если различным приложениям требуются записи в различной последовательности. При включении системы после аварийного завершения она должна заново создать все пути доступа, что может занять достаточно много времени. Системное управление защитой путей доступа защищает пути доступа, чтобы системе не пришлось создавать их при каждом включении. Это позволяет существенно сократить время восстановления после сбоя и вернуться к нормальной работе гораздо быстрее.

# **Журналы путей доступа**

Как и SMAPP, ведение журналов для путей доступа позволяет уменьшить время восстановления критических файлов и путей доступа после перезагрузки системы. Однако при использовании SMAPP система сама решает, решает, какие пути защищать. Поэтому если система сочтет важные для вас пути доступа некритическими, то время перезапуска может увеличиться. При применении журналов вы решаете, какие пути следует заносить в журнал.

SMAPP и журналы путей доступа можно применять отдельно. Однако если имеется возможность их совместного применения, можно максимально увеличить их эффективность при уменьшении времени запуска системы, поскольку все важные пути доступа оказываются защищенными.

Защита путей доступа важна также в том случае, если планируется применение служб копирования, связанных с дисками, например, распределенной по сайтам зеркальной защиты, или функций копирования IBM Системная память DS, для того чтобы избежать реорганизации путей доступа при переносе ресурсов на резервный сервер.

## <span id="page-16-0"></span>**Независимые пулы дисков**

При запуске или перезапуске системы можно отдельно включать каждый из независимых пулов дисков. Это позволяет запустить систему быстрее. Доступ к более важным данным можно обеспечить в первую очередь. В зависимости от приоритета данных можно изменять порядок независимых пулов дисков.

#### **Информация, связанная с данной**

Запуск и остановка системы

Системная защита пути доступа

Уменьшение времени iSeries IPL

Пример: Обеспечение доступа к независимому пулу дисков при запуске

# **Восстановление последних изменений после незапланированного выключения**

После внезапного выключения системы вашей задачей является как можно быстрее привести ее в нормальное рабочее состояние. Систему нужно перевести в то состояние, в котором она находилась до выключения питания, без ввода команд вручную.

При этом некоторые данные придется создать заново. Есть несколько специальных инструментов, которые могут помочь быстро вернуться к моменту последнего выключения.

### **Ведение журнала**

Журнал позволяет сохранить информацию о транзакциях в случае его аварийного выключения. Система заносит в журнал информацию обо всех изменениях объекта.

#### **Управление фиксацией**

Средства управления фиксацией позволяют обеспечить целостность данных в системе. Они позволяют обрабатывать группу изменений ресурсов, например, файлов баз данных или таблиц, как одну транзакцию. В результате в системе может быть выполнена либо вся группа изменений, либо ни одно из входящих в нее изменений. Предположим, что сбой питания произошел во время выполнения некоторой группы обновлений базы данных. Если средства управления фиксацией не применяются, то данные могут оказать неполны или повреждены. В противном случае, все незавершенные операции не будут повторены при перезапуске компьютера.

Приложения, применяющие управление фиксацией, могут перезапустить приложение, если задание, группа активации или система были выключены аварийно. При этом вы будете уверены, что при перезапуске приложения в базе данных не будет частичных обновлений или незавершенных транзакций.

#### **Информация, связанная с данной**

Управление журналами

Управление фиксацией

### **Восстановление данных после незапланированного выключения**

В результате незапланированного сбоя, например, сбоя диска, данные в системе могут быть повреждены. Самым серьезным случаем является утрата всего оборудования, например, в результате стихийного бедствия.

Есть несколько способов предотвратить полную потерю данных или хотя бы свести объем таких данных к минимуму.

## **Резервное копирование и восстановление**

Эффективная стратегия резервного копирования сервера жизненно необходима. Эффективная стратегия резервного копирования сервера жизненно необходима: время и средства, потраченные на создание и поддержание такой стратегии, будут с лихвой окуплены при необходимости восстановления данных. После создания стратегии ее необходимо всесторонне протестировать и убедиться, что данные сохраняются и восстанавливаются правильно. Стратегию резервного копирования следует обязательно перепроверять при любых изменениях в конфигурации системы.

Различные системы и бизнес-приложения требуют различных подходов, однако мы настоятельно рекомендуем вам делать полную резервную копию сервера не реже одного раза в неделю. Если вы работаете в динамичной среде, то сохранять измененные объекты следует чаще. Таким образом, если потребуется восстановить систему после сбоя, у вас всегда будет самая свежая копия данных.

Одним из средств, призванных помочь вам при резервном копировании и восстановлении, является программа Backup, Recovery and Media Services (BRMS). *BRMS* помогает реализовать упорядоченную схему управления резервным копированием и восстановлением потерянных или поврежденных данных. Применение BRMS значительно упрощает и ускоряет выполнение самых важных и сложных процедур резервного копирования, включая интерактивное резервное копирование серверов Lotus. Кроме того, в случае аварии или сбоя системы возможно ее полное восстановление.

Помимо помощи при резервном копировании и восстановлении, BRMS позволяет хранить данные обо всех носителях с резервными копиями. Уже не требуется самостоятельно контролировать, на каких томах хранятся те или иные элементы, и следить за тем, чтобы случайно не произошла запись поверх активных данных. BRMS также позволяет отслеживать перемещение носителей между различными зданиями вашей компании.

Более подробная информация о задачах BRMS приведена в разделе Backup, Recovery и Media Services.

| Полезная информация о планировании и управлении стратегией резервного копирования и восстановления приведена в разделе ../rzarm/rzarmselrcv.htm или на Web-сайте Функция [восстановления](http://www.ibm.com/services/continuity/recover1.nsf/documents/home) и непрерывность |

 $\blacksquare$  [бизнеса](http://www.ibm.com/services/continuity/recover1.nsf/documents/home)  $\neg \Box$ .

# **Ограничение объема данных, которые могут быть потеряны**

Вы можете сгруппировать дисковые накопители в наборы, называемые *дисковыми пулами*. Данные каждого дискового пула изолированы от других данных. Если диск выйдет из строя, то данные потребуется восстанавливать только в том пуле, который содержит этот диск.

*Независимые пулы дисков* - это пулы, которые можно активизировать и деактивизировать независимо от остальной памяти системы. Такая операция возможна потому, что вся необходимая информация о дисковом пуле хранится в самом пуле. Независимые дисковые пулы имеют немало преимуществ как в односистемной, так и в многосистемной среде.

*Логические разделы* позволяют разделить одну систему на несколько независимых систем. Применение логических разделов - это еще один способ изоляции данных, приложений и других ресурсов. С помощью логических разделов можно увеличить производительность системы, например, запуская пакетные и интерактивные задания в разных разделах. Кроме того, данные можно защитить, установив критические приложения в отдельном логическом разделе. Если в другом разделе случается сбой, эта программа защищена.

#### **Информация, связанная с данной**

Планирование стратегии резервного копирования и восстановления

Создание резервных копий системы.

Восстановление системы.

<span id="page-18-0"></span>Backup, Recovery, and Media Services (BRMS)

Пулы дисков

Управление диском

Примеры независимого пула дисков

Логические разделы

Восстановите измененные объекты и примените зарегистрированные в журнале изменения.

# **Сокращение времени изменения независимого пула дисков**

В случае незапланированного простоя данные, хранящиеся в независимых пулах дисков, становятся недоступными до перезапуска. Для проведения быстрого и эффективного перезапуска следует применять стратегии, описанные в данном разделе.

# **Синхронизировать имя пользовательского профайла, UID и GID**

В среде высокой готовности предполагается, что пользовательские профайлы с одинаковым именен |

одинаковы во всех системах. Имя является уникальным идентификатором в кластере. Однако в |

пользовательском профайле также содержится идентификатор пользователя (UID) и идентификатор группы |

(GID). Для уменьшения числа внутренних операций в процессе принудительного переноса ресурсов когда |

доступ к независимому пулу дисков прекращается в одной системе и предоставляется на другом, следует |

синхронизировать значения UID и GID в домене восстановления для CRG устройства. Существует два |

метода синхронизации пользовательских профайлов в среде высокой готовности. |

# **Применение рекомендованной структуры независимых пулов дисков**

Системный пул дисков и базовые пользовательские пулы (SYSBAS) должны содержать первичные объекты операционной системы, библиотеки лицензионных программ и несколько пользовательских библиотек. Такая структура обеспечивает наилучшую защиту и производительность. Данные приложений изолированы от не связанных сними сбоев и могут обрабатываться независимо от других операций в системе. Включение и принудительный перенос ресурсов оптимизированы для этой структуры.

Рекомендованная структура не исключает возможность других конфигураций. Например, можно начать с переноса небольшой части данных в группу пулов дисков и хранить основную массу данных в SYSBAS. Этот вариант также поддерживается. Однако следует ожидать более длительного времени включения и принудительного переноса ресурсов при использовании этой конфигурации, поскольку для объединения информации о перекрестных ссылках баз данных в группе пулов дисков требуется выполнение дополнительных операций.

# **Время восстановления независимого пула дисков**

Для повышения производительности включения после аварийного отключения задайте индивидуальное пользовательское время восстановления пути доступа специально для времени восстановления независимого пула дисков с помощью команды Изменить восстановление для путей доступа (CHGRCYAP) с учетом общего времени восстановления пути системного доступа. Это ограничит количество времени, затрачиваемого на перекомпоновку путей доступа в процессе включения.

#### **Информация, связанная с данной**

Рекомендованная структура независимых пулов дисков

# **Сокращение времени запланированного простоя**

Запланированные периоды простоя необходимы и известны заранее, однако тот факт, что они запланированные, не означает, что они не нарушают работу компании. Чаще всего они связаны с обслуживанием системы.

<span id="page-19-0"></span>Кластеры позволяют не замечать плановые простои, обеспечивая готовность приложений и данных в другой системе или разделе.

# **Сокращение времени резервного копирования**

Ключевым моментом любой стратегии резервного копирования является определение времени резервного копирования, то есть периода времени, в течение которого система будет недоступна для пользователей из-за выполнения резервного копирования. Сокращение времени резервного копирования позволяет также сократить время, в течение которого система недоступна.

Требуется выполнить резервное копирование в пределах установленного промежутка времени. Для уменьшения влияние времени резервного копирования на доступность системы можно уменьшить это время одним из описанных ниже способов.

### **Улучшенные технологии записи на магнитную ленту**

Применение технологий более быстрой и более плотной записи на магнитную лeнту может уменьшить суммарное время резервного копирования. Дополнительная информация приведена в разделе Устройства памяти.

### **Параллельные операции сохранения**

Одновременное применение нескольких накопителей на магнитной ленте позволяет уменьшить время резервного копирования, увеличивая в несколько раз производительность по сравнению с применением одного устройства. Дополнительная информация приведена в разделеВыполнение сохранения на нескольких устройствах для уменьшения времени сохранения.

### **Сохранение на несъемных носителях**

Сохранение на несъемных носителях осуществляется быстрее, чем на съемных. К примеру, сохранение на диск может сократить время резервного копирования. Данные можно будет перенести на съемный носитель позже. Дополнительная информация приведена в разделе Виртуальные магнитные ленты.

### **Выполнение электронного резервного копирования**

Можно уменьшить время резервного копирования, сохраняя объекты в то время, как они еще используются системой, либо выполняя оперативное резервное копирование.

### **Сохранять активные объекты**

Функция сохранения активных объектов представляет собой опцию, доступ к которой можно получить с помощью Backup, Recovery and Media Services (BRMS) и с помощью нескольких команд сохранения. Сохранение активных объектов может значительно уменьшить время резервного копирования либо совсем его игнорировать. Это позволяет сохранять данные в системе в процессе работы приложений без необходимости помещения системы в состояние с ограничениями. Функция сохранения активных объектов создает контрольную точку данных во время проведения операции сохранения. Сохраняется версия данных на этот момент; при этом выполнение других операций не прерывается.

### **Параллельное резервное копирование**

Другим способом сохранения используемых в данный момент объектов является *параллельное резервное копирование*. Параллельное резервное копирование во многом похоже на сохранение активных объектов за тем исключением, что в нем не применяются контрольные точки. Это означает, что пользователи могут работать с объектами в течение всего процесса резервного копирования. Backup, Recovery, and Media Services (BRMS) поддерживает параллельное резервное копирование серверов Lotus, таких как Domino и QuickPlace. Результаты параллельного резервного копирования можно сохранять на магнитных лентах, в библиотеке магнитных лент, в файлах сохранения или на сервере Tivoli Storage Manager (TSM).

<span id="page-20-0"></span>**Примечание:** Мы настоятельно рекомендуем вам продолжать сохранение системной информации даже при сохранении активных объектов и параллельном резервном копировании. Некоторую важную системную информацию нельзя сохранить при сохранении активных объектов и параллельном резервном копировании.

#### **Информация, связанная с данной**

Сохранение системы в активном состоянии Backup, Recovery, and Media Services (BRMS)

#### **Резервное копирование из второй копии**

Для уменьшения времени резервного копирования можно использовать несколько методик, связанных с резервным копированием из второй копии данных.

**Примечание:** При выполнении сохранения из второй копии следует убедиться в согласованности содержимого копий. Может потребоваться приостановка работы приложения.

Эти правила перечислены ниже:

#### **Сохранение из второй системы**

С помощью некоторых технологий, например, репликации, можно сделать доступной вторую копию данных, что позволяет сдвинуть промежуток времени сохранения с первичной копии на вспомогательную. С помощью этой методики можно устранить время резервного копирования в первичной системе после выполнения резервного копирования во вторичной системе.

### **IBM Системная память DS FlashCopy**

IBM Системная память DS6000 и DS8000 обеспечивает улучшенные возможности памяти. В этой технологии применяется функция FlashCopy для независимого пула дисков. Отдельный сервер DS6000 или DS8000 создает синхронную версию независимого пула дисков, причем хост не участвует в создании копии. Система резервного копирования может выводить электронную копию для выполнения операции сохранения или другого процесса.

#### **Информация, связанная с данной**

[Системная](http://www-1.ibm.com/servers/storage/index.html) память и общая память IBM

**Д** Службы [копирования](http://www-03.ibm.com/servers/eserver/iseries/service/itc/pdf/Copy-Services-ESS.pdf) для IBM System i

Обзор высокой готовности |

|

- Технологии высокой готовности
- Реализация высокой готовности |

### **Сокращение объема сохраняемых данных**

Можно сократить продолжительность запланированных простоев, сохраняя меньшее количество данных. Существует несколько способов разделения данных системы для этой операции.

**Примечание:** Можно использовать для резервного копирования программу Backup, Recovery and Media Services.

#### **Дополняющее резервное копирование**

Дополняющее резервное копирование позволяет сохранять только изменения объектов. Есть два типа дополняющего резервного копирования: совокупное и сохранение только изменений. *Аккумулирующее резервное копирование* - это резервное копирование всех измененных и новых объектов с момента проведения последнего полного резервного копирования. Оно применяется в случаях, когда объекты изменяются редко или изменяются незначительно между полными резервными копированиями. При проведении *резервного копирования только изменений* включаются все измененные и новые объекты с момента проведения последнего полного или аккумулирующего резервного копирования.

<span id="page-21-0"></span>Такой тип резервного копирования применяется в случаях, когда данные изменяются часто. Допустим, что вы выполняете полное резервное копирование каждую субботу. Некоторые библиотеки используются очень активно, поэтому сохранять их следует чаще одного раза в неделю. Для их сохранения можно выполнять дополняющее резервное копирование через день. Это позволит сократить время простоя, не жертвуя при этом полнотой резервных копий этих библиотек.

### **Данные защиты и конфигурации**

Вы также можете сократить время простоя при резервном копировании, изолировав некоторые данные и сохраняя их отдельно. В число данных защиты входят пользовательские профайлы, списки прав доступа и владельцы прав доступа. Данные конфигурации описывают, как настроена система, включая описания линий, описания устройств, списки конфигурации и т.п. Данные этих типов сохраняются при полном резервном копировании, однако вы можете сохранить их отдельно, не выключая всю систему. Более подробная информация о сохранении этих данных приведена в разделе Сохранение частей системы вручную.

### **Пропуск некоторых объектов**

Время резервного копирования можно уменьшить, сократив число сохраняемых объектов или исключив повторное сохранение объектов. Для этого достаточно просто не выполнять сохранение некоторых объектов. Например, можно сохранять все пользовательские библиотеки, кроме временных. Это позволит сократить время, затрачиваемое на резервное копирование. Многие команды сохранения позволяют задать список пропускаемых объектов. Информация о таких командах приведена в разделах Команды сохранения различных частей системы и Команды сохранения определенных типов объектов. Кроме того, для исключения объектов из списка сохраняемых можно воспользоваться продуктом Backup, Recovery and Media Services.

### **Архивирование данных**

Данные, которые не требуются для нормальной работы предприятия, можно заархивировать и поместить на внешнее хранение. Эти данные включаются в работу только при необходимости, возможно, в конце месяца или квартала. Ежедневное время резервного копирования уменьшается, поскольку при этом не сохраняются заархивированные данные.

#### **Информация, связанная с данной**

Части системы, сохраняемые вручную

Команды для сохранения частей системы

Команды для сохранения объектов специальных типов

# **Сокращение времени обслуживания и обновления программного обеспечения**

Поддерживать доступность системы позволяет эффективное планирование, управление исправлениями и установка новых выпусков.

# **Управление исправлениями**

Для сокращения времени простоя системы вам необходима эффективная стратегия управления исправлениями. Поддержание сервера на текущем уровне исправлений позволяет уменьшить число возникающих проблем. Обязательно следуйте при применении исправлений выбранной стратегии.

Отдельные исправления могут быть отложенными или немедленными. Отложенные исправления можно загрузить и применить в два этапа. Их можно загрузить, не нарушая работу системы, а затем применять при следующем перезапуске. Немедленные исправление не требуют перезагрузки, что позволяет избежать простоя системы. Для применения немедленных исправлений могут потребоваться дополнительные шаги, описанные в сопроводительном письме.

# <span id="page-22-0"></span>Установка нового выпуска

При установке новой версии i5/OS

#### Информация, связанная с данной

Планирование стратегии управления исправлениями

Установка исправлений

Обновление или замена i5/OS и связанного программного обеспечения

# Сокращение времени на обслуживание и обновление аппаратного обеспечения

Эффективное планирование обслуживания и обновления аппаратного обеспечения может значительно снизить или даже избежать негативного влияния этих действий на степень готовности системы.

Иногда приходится выполнять обычное обслуживание аппаратного обеспечения или устанавливать более мощное оборудование. Эти операции могут прервать обычную работу системы.

Перед началом обновления системы все операции необходимо тщательно спланировать. Чем тщательнее вы спланируете конфигурацию новой системы, тем быстрее его удастся обновить.

# Оперативное обслуживание

Многие компоненты аппаратного обеспечения системы можно заменять, добавлять или удалять оперативно в процессе работы системы. Например, функция "оперативной замены(поддерживается для разъемов для плат РСІ, дисковых накопителей и резервных вентиляторов и блоков питания. Оперативное обслуживание увеличивает готовность системы и позволяет проводить обновления, обслуживание и ремонт, не мешая работе пользователей системы.

### Модернизация по запросу

Функция модернизации по запросу позволяет активировать дополнительные процессоры и, соответственно, платить за них только при необходимости. Таким образом, вычислительную мощность можно наращивать без прерывания обычной работы.

Модернизация по запросу - это функция iSeries, позволяющая активировать один или несколько центральных процессоров без прерывания работы. Capacity on Demand adds capacity in increments of one processor, up to the maximum number of standby processors built into your model. Возможность увеличивать мощность по запросу имеет большое значение в системах, где прерывание работы недопустимо.

#### Информация, связанная с данной

Оперативное обслуживание

- $\Gamma$  Oбновления
- $\mathbf{I}$

**ПР** Ресурсы, включаемые по запросу

# Высокая готовность

| Если вам необходим постоянный доступ к бизнес-приложениям, или вы стремитесь сократить затраты

ремени на ежедневное сохранение резервных копий, то технологии высокой доступности i5/OS обеспечат | вас инфраструктурой и инструментами для достижения поставленных целей.

1 Все решения i5/OS, обеспечивающие высокую доступность, включая реализации большинства

1 бизнес-партнеров, опираются на службу ресурсов кластера i5/OS или менее сложных кластеров. Кластер - это

набор или группа систем, работающих вместе как одна система. Кластер обеспечивает основную

- <span id="page-23-0"></span>инфраструктуру, которая позволяет автоматически или вручную переключать между системами устойчивые
- ресурсы, такие как данные, устройства и приложения. Он помогает распознавать сбой в работе и отвечать на
- него. Таким образом, в случае простоя служба ресурса кластера реагирует соответствующим образом,
- сохраняя данные в безопасности и не позволяя остановить эксплуатацию.

Другой ключевой технологией обеспечения высокой готовности i5/OS является независимый пул дисков. Независимые пулы дисков - это пулы дисков, которые можно активизировать или деактивизировать независимо от наличия памяти системы. Если независимые пулы дисков являются частью кластера, то данные, подлежащие сохранению в них, можно переносить можно переносить в другие системы или логические разделы. Существует несколько различных технологий, использующих независимые пулы дисков, включая переносимые диски, Географическое зеркальное копирование, Синхронное и Глобальное зеркальное копирование.

# **IBM System i High Availability Solutions Manager**

IBM System i High Availability Solutions Manager (iHASM) является лицензионной программой, обеспечивающей работу следующих функций:

- Службы кластера GUI в Системной консоли IBM, которая позволяет рабоать с кластерами и реализовывать высокую готовность с применением метода, основанного на выполнении задач.
- Диспетчер решений высокой готовности GUI в Системной консоли IBM, которая позволяет задать решение высокой готовности.
- Новые команды для работы с кластерами, распределенной по сайтам зеркальной защитой и и доменами администратора.

С помощью продукта iHASM можно легко выбирать, задавать и управлять решением высокой готовности  $(HA)$ .

#### Информация, связанная с данной

- System і и кластеры высокой готовности
- Обзор высокой готовности

 $\overline{1}$ 

- Технологии высокой готовности
- Реализация высокой готовности
- $\mathbf{I}$ Диспетчер решений высокой готовности IBM System i

# Информация, относящаяся к обеспечению готовности

Руководства продукта IBM Redbooks, Web-сайты, отчеты о реальных применениях и прочие разделы information center содержат информацию, касающуюся обеспечения готовности. Файлы PDF можно и просматривать, и печатать.

# Руководства

- Восстановление системы
- Резервное копирование и восстановление для iSeries
- Службы копирования для IBM System i
- Серверы высокого доступа POWER для важных бизнес-приложений

### **IBM Redbooks**

AS/400 Функция удаленного ведения журнала для обеспечения высокой готовности и копирования данных

- v Выбор правильной стратегии резервного [копирования](http://www.redbooks.ibm.com/abstracts/tips0377.html?Open) для Domino 6 для iSeries
- Создание кластеров и IASP для [обеспечения](http://publib-b.boulder.ibm.com/Redbooks.nsf/RedbookAbstracts/sg245194.html) высокой готовности на сервере IBM eServer iSeries
- Решения устойчивости данных для IBM [i5/OSКластеры](http://publib-b.boulder.ibm.com/abstracts/redp0888.html?Open) высокой готовности
- Domino 6 для iSeries Руководство по [оптимальным](http://www.redbooks.ibm.com/abstracts/sg246937.html?Open) реальным применениям
- v Высокая готовность системы AS/400: [Руководство](http://publib-b.boulder.ibm.com/Redbooks.nsf/RedpaperAbstracts/redp0111.html) системного диспетчера
- i5/OS Виртуальная лента V5R4: Руководство по [планированию](http://www.redbooks.ibm.com/abstracts/sg247164.html?Open) и реализации
- IBM eServer iSeries Независимые ASP: Руководство по [перемещению](http://www.redbooks.ibm.com/abstracts/sg246802.html?Open) приложений к IASP
- v IBM WebSphere Параметры [производительности](http://www.redbooks.ibm.com/abstracts/sg246198.html) V5.1, масштабируемость и высокая готовность WebSphere [Справочник](http://www.redbooks.ibm.com/abstracts/sg246198.html) Series
- v Улучшение резервных копий всей системы с помощью функции Создать копию в условиях [действующей](http://www.redbooks.ibm.com/abstracts/redp7200.html?Open) [системы](http://www.redbooks.ibm.com/abstracts/redp7200.html?Open)
- v Независимое исследование [производительности](http://www.redbooks.ibm.com/abstracts/redp3771.html?Open) ASP на сервере IBM eServer iSeries
- v [Интегрирование](http://www.redbooks.ibm.com/abstracts/sg247031.html?Open) служб и средств резервного копирования на сервере IBM Tivoli Диспетчер памяти на IBM [eServer](http://www.redbooks.ibm.com/abstracts/sg247031.html?Open) iSeries
- Введение в сети [хранения](http://www.redbooks.ibm.com/abstracts/sg245470.html?Open) данных
- iSeries в Сети хранения данных: [Руководство](http://www.redbooks.ibm.com/abstracts/sg246220.html) по реализации ленты и диска FC с iSeries
- Microsoft Windows [Интеграция](http://publib-b.boulder.ibm.com/abstracts/sg246959.html?Open) сервера 2003 с iSeries
- [Множественный](http://www.redbooks.ibm.com/abstracts/redp0777.html) путь для IBM eServer iSeries
- Планирование для IBM eServer Защита данных i5 со [вспомогательными](http://www.redbooks.ibm.com/abstracts/redp4003.html?Open) решениями кэша записи
- LTO Ultrium Primer для [клиентов](http://www.redbooks.ibm.com/abstracts/redp3580.html) IBM eServer iSeries
- Системный партнер [администратора](http://www.redbooks.ibm.com/abstracts/sg242161.html) по вопросам готовности и восстановления AS/400
- Семь уровней [восстановления](http://publib-b.boulder.ibm.com/abstracts/tips0340.html?Open) после аварии
- Стремление к оптимальному ведению журнала на DB2 [Универсальная](http://publib-b.boulder.ibm.com/Redbooks.nsf/RedbookAbstracts/sg246286.html) база данных для iSeries

### **Web-сайты**

- Службы и средства резервного [копирования](http://www-03.ibm.com/servers/eserver/iseries/service/brms/)
- [Непрерывность](http://www.ibm.com/services/continuity/recover1.nsf/documents/home) и устойчивость бизнеса
- Руководство по [обеспечению](http://www-03.ibm.com/servers/eserver/support/iseries/fixes/guide/index.html) исправлений
- IBM Системная память и [TotalStorage](http://www.ibm.com/servers/storage/)  $\blacktriangleright$
- IBM Системы и Службы [лабораторий](http://www-03.ibm.com/systems/services/labservices/labservices_i.html) группы технологий для System i
- v Реализация JD Edwards EnterpriseOne с помощью независимого [дополнительного](http://www-1.ibm.com/support/docview.wss?rs=0&q1=Implementing+PeopleSoft+EnterpriseOne&uid=tss1wp100797&loc=en_US&cs=utf-8&cc=us&lang=en) пула памяти
- Performance [Management](http://www.ibm.com/servers/eserver/iseries/perfmgmt/)
- System і Высокая [готовность](http://www.ibm.com/servers/eserver/iseries/ha/) и кластеры
- System і Версии [вместимости](http://www.ibm.com/servers/eserver/iseries/hardware/is4cbu) резервной копии

#### **Отчеты о реальных применениях**

- Резервное копирование интегрированной файловой системы
- Уменьшение времени IPL iSeries

### **Прочая информация**

- Резервное копирование и восстановление
- v Backup, Recovery, and Media Services (BRMS)
- [Модернизация](http://publib.boulder.ibm.com/infocenter/eserver/v1r3s/topic/ipha2/kickoff.htm) по запросу
- Управление фиксацией
- Высокая готовность
- Управление дисками
- Управление журналами
- Логические разделы
- Устройства памяти

#### **Ссылки, связанные с данной**

"Файл PDF с [руководством](#page-6-0) по обеспечению готовности" на стр. 1 Файл PDF этой информации можно просмотреть и напечатать.

# <span id="page-26-0"></span>Приложение. Примечания

Настоящая документация была разработана для продуктов и услуг, предлагаемых на территории США.

ІВМ может не предлагать продукты и услуги, упомянутые в этом документе, в других странах. Информацию о продуктах и услугах, предлагаемых в вашей стране, вы можете получить в местном представительстве IBM. Ссылка на продукт, программу или услугу IBM не означает, что может применяться только этот продукт, программа или услуга IBM. Вместо них можно использовать любые другие функционально эквивалентные продукты, программы или услуги, не нарушающие прав IBM на интеллектуальную собственность. Однако в этом случае ответственность за проверку работы этих продуктов, программ и услуг возлагается на пользователя.

IBM могут принадлежать патенты или заявки на патенты, относящиеся к материалам этого документа. Предоставление вам настоящего документа не означает предоставления каких-либо лицензий на эти патенты. Запросы на приобретение лицензий можно отправлять по следующему адресу:

**IBM** Director of Licensing **IBM** Corporation North Castle Drive Armonk, NY 10504-1785  $U.S.A.$ 

Запросы на лицензии, связанные с информацией DBCS, следует направлять в отдел интеллектуальной собственности в местном представительстве IBM или в письменном виде по следующему адресу:

IBM World Trade Asia Corporation Licensing 2-31 Roppongi 3-chome. Minato-ku Tokyo 106-0032, Japan

Следующий абзац не относится к Великобритании, а также к другим странам, в которых это заявление противоречит местному законодательству: ФИРМА INTERNATIONAL BUSINESS MACHINES СОRРОКАТІОН ПРЕДОСТАВЛЯЕТ НАСТОЯЩУЮ ПУБЛИКАЦИЮ НА УСЛОВИЯХ "КАК ЕСТЬ", БЕЗ КАКИХ-ЛИБО ЯВНЫХ ИЛИ ПОДРАЗУМЕВАЕМЫХ ГАРАНТИЙ, ВКЛЮЧАЯ, НО НЕ ОГРАНИЧИВАЯСЬ ЭТИМ, НЕЯВНЫЕ ГАРАНТИИ СОБЛЮДЕНИЯ ПРАВ, КОММЕРЧЕСКОЙ ЦЕННОСТИ И ПРИГОДНОСТИ ДЛЯ КАКОЙ-ЛИБО ЦЕЛИ. В некоторых странах запрещается отказ от каких-либо явных и подразумеваемых гарантий при заключении определенных договоров, поэтому данное заявление может не действовать в вашем случае.

В данной публикации могут встретиться технические неточности и типографские опечатки. В информацию периодически вносятся изменения, которые будут учтены во всех последующих изданиях настоящей публикации. IBM оставляет за собой право в любое время и без дополнительного уведомления исправлять и обновлять продукты и программы, упоминаемые в настоящей публикации.

Все встречающиеся в данной документации ссылки на Web-сайты других компаний предоставлены исключительно для удобства пользователей и не являются рекламой этих Web-сайтов. Материалы, размещенные на этих Web-сайтах, не являются частью информации по данному продукту IBM и ответственность за применение этих материалов лежит на пользователе.

IBM может использовать и распространять любую предоставленную вами информацию на свое усмотрение без каких-либо обязательств перед вами.

Для получения информации об этой программе для обеспечения: (i) обмена информацией между независимо созданными программами и другими программами (включая данную) и (ii) взаимного использования информации, полученной в ходе обмена, пользователи данной программы могут обращаться по адресу:

**IBM** Corporation Software Interoperability Coordinator, Department YBWA 3605 Highway 52 N Rochester, MN 55901 U.S.A.

Такая информация может предоставляться на определенных условиях, включая, в некоторых случаях, уплату вознаграждения.

Описанная в этой информации лицензионная программа и все связанные с ней лицензионные материалы предоставляются IBM в соответствии с условиями Соглашения с заказчиком IBM, Международного соглашения о лицензии на программу IBM, Соглашения о лицензии на машинный код или любого другого эквивалентного соглашения.

Все приведенные показатели производительности были получены в управляемой среде. В связи с этим результаты, полученные в реальной среде, могут существенно отличаться от приведенных. Некоторые измерения могли быть выполнены в системах, находящихся на этапе разработки, поэтому результаты измерений, полученные в серийных системах, могут отличаться от приведенных. Более того, некоторые значения могли быть получены в результате экстраполяции. Реальные результаты могут отличаться от указанных. Пользователи, работающие с этим документом, должны удостовериться, что используемые ими данные применимы в имеющейся среде.

Информация о продуктах других изготовителей получена от поставщиков этих продуктов, из их официальных сообщений и других общедоступных источников. IBM не выполняла тестирование этих продуктов других фирм и не может подтвердить точность заявленной информации об их производительности, совместимости и других свойствах. Запросы на получение дополнительной информации об этих продуктах должны направляться их поставщикам.

Все заявления, касающиеся намерений и планов IBM, могут изменяться и отзываться без предварительного уведомления, и отражают только текущие цели и задачи.

В этой публикации содержатся примеры использования данных и отчетов в повседневных деловых операциях. Для максимальной наглядности они снабжены именами людей, названиями компаний, товаров и продуктов. Все эти имена вымышлены, любое возможное сходство с названиями и адресами реальных предприятий является случайным.

Информация об авторских правах.

В этой публикации приведены примеры исходных текстов программ, иллюстрирующие приемы программирования для различных платформ. Вы можете копировать, изменять и распространять эти примеры бесплатно в целях разработки, использования, продажи и распространения программ, отвечающих спецификациям интерфейсов прикладного программирования для соответствующих платформ. Примеры не были тщательно и всесторонне протестированы. По этой причине, IBM не может гарантировать, ни прямо, ни косвенно, их правильной работы, надежности и удобства в использовании.

Каждый экземпляр или часть этих примеров кода, как и производные от них, должны содержать следующее заявление об авторских правах:

© (ваша компания) (год). Часть этих кодов получена от IBM Corp. Образец программ. © Copyright IBM Согр. год или годы. Все права защищены.

В электронной версии данной документации фотографии и цветные иллюстрации могут отсутствовать.

# <span id="page-28-0"></span>**Информация об интерфейсе программирования**

Данная публикация по обеспечению готовности включает в себя интерфейсы программирования, позволяющие заказчику писать программы для получения доступа к службам IBM i5/OS.

# **Товарные знаки**

Ниже перечислены товарные знаки International Business Machines Corporation в США и/или других странах:

AS/400 D<sub>B2</sub> Domino DS6000 DS8000 eServer FlashCopy i5/OS IBM IBM (логотип) iSeries Lotus POWER5 **OuickPlace** Redbooks System i Системная память Системная память DS Tivoli TotalStorage WebSphere

Adobe, логотип Adobe, PostScript и логотип PostScript являются товарными знаками Adobe Systems Incorporated, которые могут быть зарегистрированы в США и/или других странах.

Microsoft, Windows, Windows NT и эмблема Windows являются товарными знаками корпорации Microsoft в Соединенных Штатах и/или других странах.

Другие названия фирм, продуктов и услуг могут являться товарными знаками или знаками обслуживания других фирм.

# **Terms and conditions**

Permissions for the use of these publications is granted subject to the following terms and conditions.

**Personal Use:** You may reproduce these publications for your personal, noncommercial use provided that all proprietary notices are preserved. You may not distribute, display or make derivative works of these publications, or any portion thereof, without the express consent of IBM.

**Commercial Use:** You may reproduce, distribute and display these publications solely within your enterprise provided that all proprietary notices are preserved. You may not make derivative works of these publications, or reproduce, distribute or display these publications or any portion thereof outside your enterprise, without the express consent of IBM.

Except as expressly granted in this permission, no other permissions, licenses or rights are granted, either express or implied, to the publications or any information, data, software or other intellectual property contained therein.

IBM reserves the right to withdraw the permissions granted herein whenever, in its discretion, the use of the publications is detrimental to its interest or, as determined by IBM, the above instructions are not being properly followed.

You may not download, export or re-export this information except in full compliance with all applicable laws and regulations, including all United States export laws and regulations.

IBM MAKES NO GUARANTEE ABOUT THE CONTENT OF THESE PUBLICATIONS. THE PUBLICATIONS ARE PROVIDED ″AS-IS″ AND WITHOUT WARRANTY OF ANY KIND, EITHER EXPRESSED OR IMPLIED, INCLUDING BUT NOT LIMITED TO IMPLIED WARRANTIES OF MERCHANTABILITY, NON-INFRINGEMENT, AND FITNESS FOR A PARTICULAR PURPOSE.

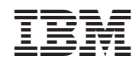

Напечатано в Дании